### *APPENDIX*

CONVERT TO FUZZY EDGE IMAGE

0)

```
import os,sys
from PIL import Image as Im
import math
import numpy as np
import matplotlib.pyplot as plt
import matplotlib.image as mpimg
import cv2
import statistics
for num in range(1,57):
    img = mpimg.imread('dataset-vin/vin%d.jpg' % (num),
    width, height = img.shape[:2]FEimg = np.zeros like(img)
     grayimg = np.zeros_like(img)
     delta1=64
    for x in range(0, width):
        for y in range(0, height):
            sample = img[x][y] gray = np.amax(sample)
            graying[x][y] = [gray,gray,gray] for x in range(1, width-1):
         for y in range(1, height-1):
            arr g = np.array([])
```

```
g = grayimg[x][y][0]
for i in range(x-1, x+2):
    for j in range(y-1, y+2):
        sample = grayimg[i][j][0]arr g = np.append(arr g, sample) gmax = np.amax(arr_g)
 gmin = np.amin(arr_g)
val1 = float((gmax-gmin)/delta1)
ml = np.array([1, val1])res1 = np {\cdot} amin(m1)gmean = np.mean(arr_g)
val2 = (q-qmean)/deltaletalm2 = np.array([1, val2])res2 = 1 - np . amin(m2)arr_f = np.array([res1, res2])fmin = np-amin(arf)fmin = fmin*255if(g == 0) result=0
 else:
```
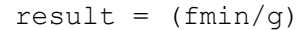

```
 if(result >=1):
```

```
 result=1
```

```
fuz = int(result*255)
```

```
FEimg[x][y] = [fuz,fuz,fuz]
```

```
 ImFE = Im.fromarray(FEimg)
```
ImFE.save('chassis fuzzy/chassis fedge/fe\_vin%d.jpg' % (num), 0)

print("done")

NEURAL NETWORK CALL FUNCTION

import os,sys from PIL import Image as Im import math import numpy as np import matplotlib.pyplot as plt import matplotlib.image as mpimg import cv2 import statistics import time import networkabc import networknum import gzip

Þ. # Original source p R  $\mathcal{A}$ http://neuralnetworksanddeeplearning.com/chap1.html

# Credit: Michael Nielsen, Jun 2019

def getred(height, width, img): red =  $np.array(([]))$ for i in range(0, height): for j in range(0,width):

```
sample = img[i][j]if(sample[0] > 0):
   val = 1
```
else:

```
val = 0
```
red =  $np.append(red, val)$ 

return red

```
def load_data_wrapper(tr_d, te_d, nodes):
```
training inputs =  $[np.reshape(x, (594, 1))$  for x in tr\_d[0]]

```
training results = [vectorized result(y, nodes) for y
in tr[d[1]]
```

```
training data = zip(training inputs,
training results)
```
test inputs =  $[np.reshape(x, (594, 1))$  for x in te\_d[0]]

```
test data = zip(test inputs, te d[1])
```
 $J_A$  p R

return (training\_data, test\_data)

def vectorized result(j, nodes):

 """Return a 10-dimensional unit vector with a 1.0 in the jth

 position and zeroes elsewhere. This is used to convert a digit

 (0...9) into a corresponding desired output from the neural

network."""

```
e = np{\text{.zeros}}(nodes, 1)e[int(j)] = int(1.0) return e
```
 $a =$ 

np.loadtxt("FedgeSegment/neuralnet\_data/train\_num.txt")

 $b =$ 

 $\sim$ 

 $d =$ 

np.loadtxt("FedgeSegment/neuralnet\_data/target\_num.txt")

train tup  $num = (a,b)$ 

np.loadtxt("FedgeSegment/neuralnet data/test num.txt")

np.loadtxt("FedgeSegment/neuralnet\_data/test\_target\_num.txt")

y.

test tup num =  $(c,d)$ 

np.loadtxt("FedgeSegment/neuralnet\_data/train\_abc.txt")

 $f =$ 

 $e =$ 

np.loadtxt("FedgeSegment/neuralnet\_data/target\_abc.txt")

train tup abc =  $(e, f)$ 

 $g =$ 

np.loadtxt("FedgeSegment/neuralnet\_data/test\_abc.txt")

 $h =$ 

np.loadtxt("FedgeSegment/neuralnet\_data/test\_target\_abc.txt")

```
test tup abc = (g,h)
```

```
training data, test data =
load data wrapper(train tup num, test tup num, 10)
     training data2, test data2 =
```
load data wrapper(train tup abc, test tup\_abc, 26)

NN = networknum.Network([594,30,10])

NN2 = networkabc.Network([594,30,26])

NN.SGD(training data, 4000, 10, 3.0, test data=test data)

print (' print (

NN2.SGD(training\_data2, 4000, 15, 3.0 test data=test data2)

> DIRpr = "FedgeSegment/TestSample/vin/" for w in os.listdir(DIRpr):  $resultp = ''$  $DIRpr2 = DIRpr + str(w)$ namesave =  $str(w) + ".txt"$ for x in os.listdir(DIRpr2):

```
DIRpr3 = DIRpr2 + "'' + str(x) for y in os.listdir(DIRpr3):
       DIRpr4 = DIRpr3 + "'' + str(y)test img = mpimg.imread(DIRpr4)
       h,w = test img.shape[:2]red = getred(h, w, test img)
        inp = [np.read, (594,1))]inp data = zip(inp, [0]) if('letter' in x):
           r = NN2. evaluate (inp data, 1)
             alph = 'abcdefghijklmnopqrstuvwxyz'
            print("r = " + str(r))r txt = alph[r[0]] elif('number' in x):
             r = NN.evaluate(inp_data,1)
             numeric = '0123456789'
            print("r = " + str(r))
            r txt = numeric[r[0]]
        resultp = resultp + r.txt txtsavedir = "FedgeSegment/TestSample/test_results/"
```
+ namesave

np.savetxt(txtsavedir, [resultp], fmt="%s")

#### NEURAL NETWORK USED FOR RECOGNITION

CREATED BY Nielsen[6]

"""

"""

network.py

~~~~~~~

A module to implement the stochastic gradient descent learning

algorithm for a feedforward neural network. Gradients are calculate

using backpropagation. Note that I have focused on making the code

simple, easily readable, and easily modifiable. It is not optimized, g.

p R

4

 $\frac{1}{\sqrt{2}}$ 

and omits many desirable features.

import random

# Standard library

#### Libraries

**xB** 

# Third-party libraries

import numpy as np

class Network(object):

def \_\_init\_\_(self, sizes):

 """The list ``sizes`` contains the number of neurons in the

 respective layers of the network. For example, if the list

 was [2, 3, 1] then it would be a three-layer network, with the

 first layer containing 2 neurons, the second layer 3 neurons,

and the third layer 1 neuron. The biases and weights for the

randomly, using a

Gaussian

 distribution with mean 0, and variance 1. Note that the first

layer is assumed to be an input layer, and by convention we

won't set any biases for those neurons, since biases are onl

ever used in computing the outputs from later

layers."""

 self.num\_layers = len(sizes) self.sizes = sizes

self.biases =  $[np.random.randn(y, 1) for y in$ 

sizes[1:]]

self.weights =  $[np.random.random(y, x)]$ 

for x, y in zip(sizes[:-1],

sizes[1:])]

self.currentW = self.weights

self.currentB = self.biases

def feedforward(self, a):

"""Return the output of the network if ``a`` is

input."""

for b, w in zip(self.biases, self.weights):

 $a = sigmoid(np.dot(w, a)+b)$ 

return a

def SGD(self, training data, epochs, mini batch size,

eta,

test data=None) :

"Train the neural network using mini-batch stochastic<sup>1</sup>

gradient descent. The `training data` is a list of tuples

 $(x, y)$  representing the training inputs and the desi

utputs. The other non-optional parameters are 1f-explanatory. If ``test\_data`` is provided

then the

 network will be evaluated against the test data after each

 epoch, and partial progress printed out. This is useful for

 tracking progress, but slows things down substantially."""

if test data:  $n$  test = len(test data)

```
n = len(training data) for j in xrange(epochs):
           random.shuffle(training_data)
           mini_batches = [
              training data[k:k+mini batch size]
              for k in xrange(0, n, mini batch size)]
           for mini batch in mini batches:
              self.update mini batch(mini batch, eta)
           f test data:
              k1 = self-evaluate(test data)print "Epoch \{0\}: \{1\} / \{2\}".format(
                     i, k1, n test)
              if(j==0):self.bestW = self.weights
                   self.bestB = self.biases
k2 = k1elif(j>0 and k1 > k2):
self.bestW = self.weights
                  self.bestB = self.biases
                  k2= k1
```

```
elif(i == (epochs-1) and k1 < k2):
     self.weights = self.bestW
     self.biases = self.bestB
```
 print "rollback to the best state  $(0) / \{1\}$  )".format(k2, n test)

else:

print "Epoch {0} complete".format(j)

def update mini batch(self, mini batch, eta):

"""Update the network's weights and biases by

applying

 gradient descent using backpropagation to a single mini batch.

The `mini\_batch` is a list of tuples `(x,  $y)$  , and ``eta`

the learning rate

nabla  $b = [np.zeros(b.shape) for b in$ 

self.biases]

nabla w = [np.zeros(w.shape) for w in

self.weights]

for x, y in mini batch:

delta\_nabla\_b, delta\_nabla\_w

 $self.backprop(x, y)$ 

nabla  $b =$  [nb+dnb for nb, dnb in zip(nabla b,

delta nabla b)]

nabla  $w =$  [nw+dnw for nw, dnw in zip(nabla w, delta nabla w)] self.weights =  $[w-(eta/len(min batch))*nw$ 

for w, nw in zip(self.weights,

nabla\_w)]

```
self.biases = [b-(eta/len(min batch)) * nb for b, nb in zip(self.biases, 
nabla_b)]
           def backprop(self, x, y):
              """Return a tuple ``(nabla b, nabla w) ``
representing the
              gradient for the cost function C x. ``nabla b``
and
                nabla w`` are layer-by-layer lists of numpy
arrays, similar
               to ``self.biases`` and ``self.weights``."""
              nabla b = [np.zeros(b.shape) for b in
self.biases]
              nabla w = [np.zeros(w.shape) for w in
self.weights]
               activation = x
               activations = [x]
              zs = []
               for b, w in zip(self.biases, self.weights):
                  z = np.dot(w, activation) + b zs.append(z)
                  \text{activation} = \text{sigmoid}(z) activations.append(activation)
              delta = self.cost derivative(activations[-1], y)
\star \
                  sigmoid prime(zs[-1])
              nabla b[-1] = delta
```

```
nabla w[-1] = np.dot(delta, activations[-
2].transpose())
              for 1 in xrange(2, self.num layers):
                 z = zs[-1]sp = sigmoid prime(z)
                  delta = np.dot(self.weights[-
l+1].transpose(), delta) * sp
                  nabla b[-1] = delta
                  nabla_w[-1] = np.dot(delta, activations[-1-1].transpose())
             return (nabla b, nabla w)
          def evaluate(self, test data, p=None):
              """Return the number of test inputs for which the
```

```
neural
```

```
N network outputs the correct result. Note that the
neural
```
 $J_A p R$ 

```
 network's output is assumed to be the index of
```
whichever

```
 neuron in the final layer has the highest
```
activation."""

```
if(p == None):
```

```
test results =
```
 $[$ (np.argmax(self.feedforward(x)), y)

```
for (x, y) in test data]
```
return sum(int( $x == y$ ) for  $(x, y)$  in

test results)

else:

```
test results =
```
[(np.argmax(self.feedforward(x)),  $y$ ) for  $(x, y)$  in test data]

print(len(test\_data))

print(test\_results)

return test\_results[0]

def predict(self, test data):

result = self.feedforward(test\_data)

m = np.argmax(result)

print(m)

ind = np.unravel index(np.argmax(result,

axis=None), result.shape)

print(ind)

return m

def cost derivative(self, output activations, y):

"""Return the vector of partial derivatives

\partial C\_x /

 $A$   $P$   $R$ \partial a for the output activations."""

return (output\_activations-y)

CODE FOR THRESHOLDING OF FUZZY EDGE IMAGES

import os,sys

import cv2

import numpy as np

from matplotlib import pyplot as plt

import matplotlib.image as mpimg

 $DIR = "chassis-fuzzy-chassis fedge/$ 

for source in os.listdir(DIR):

 $\text{DIR2} = \text{DIR} + \text{str}(\text{source})$ 

- $img = cv2.inread(DIR2, 0)$
- $maxi = np .annx(imq)$

 $av = np. average (img)$ 

```
thres = 5 + ((\text{maxi+av})/2)
```
ret, thresh1 =

cv2.threshold(img,thres, 255, cv2.THRESH\_BINARY)

savedir = "fedge binary/vin/" + str(source)

cv2.imwrite(savedir, thresh1)

print("done")

#### CODE FOR COMPRESSING THE DATASET AND DATASET LABELS

import os,sys

from PIL import Image as Im

import math

import numpy as np

import matplotlib.pyplot as plt

import matplotlib.image as mpimg

import cv2

import statistics

import time

def getred(height, width, img):

 $red = np.array(([]))$ for i in range(0,height): for j in range(0, width):  $sample = img[i][j]$ if(sample[0]  $>$  0):

else:

```
val = 0
```
 $val =$ 

red = np.append(red, val)

return red

```
def getdata(x):
    data = np.array(([])), dtype=float)
    target = np.array(([]), dtype=int) for i in os.listdir(x):
        DIR2 = x + str(i) + ",'"if len([j for j in \cos.listdir(DIR2)]) > 0:
            for j in os. listdir (DIR2):
                imgdir = DIR2 + str(j) img = mpimg.imread(imgdir)
                h, w = img \nshape[:2]flat = getred(h, w, img)target = np.append(target, int(i))if(len(data) == 0):data = [flat] else:
                    red = [flat]data = np.vstack((data, red))
```
return data, target

DIR = "FedgeSegment/TrainSample/samples\_abc/" trdata abc, trlabel abc = getdata(DIR)

print('saving training letter data')

np.savetxt("FedgeSegment/neuralnet\_data/train\_abc.txt", trdata abc, fmt="%s")

np.savetxt("FedgeSegment/neuralnet\_data/target\_abc.txt" , trlabel\_abc, fmt="%s")

print("done")

DIR = "FedgeSegment/TrainSample/samples num/" trdata num, trlabel num = getdata(DIR) print('saving training number data') np.savetxt("FedgeSegment/neuralnet data/train\_num.txt", trdata\_num, fmt="%s") np.savetxt("FedgeSegment/neuralnet\_data/target\_num.txt"

, trlabel num, fmt="%s")

print("done")

```
DIR = "FedgeSegment/TestSample/samples_abc/"
tedata abc, telabel abc = getdata(DIR
print('saving testing letter data')
np.savetxt("FedgeSegment/neuralnet_data/test_abc.txt", 
tedata abc, fmt="%s")
np.savetxt("FedgeSegment/neuralnet_data/test_target_abc
.txt", telabel abc, fmt="%s")
print("done")
```
DIR = "FedgeSegment/TestSample/samples num/"

tedata\_num, telabel\_num = getdata(DIR)

print('saving testing number data')

np.savetxt("FedgeSegment/neuralnet\_data/test\_num.txt", tedata\_num, fmt="%s")

np.savetxt("FedgeSegment/neuralnet\_data/test\_target\_num .txt", telabel num, fmt="%s")

print("done")

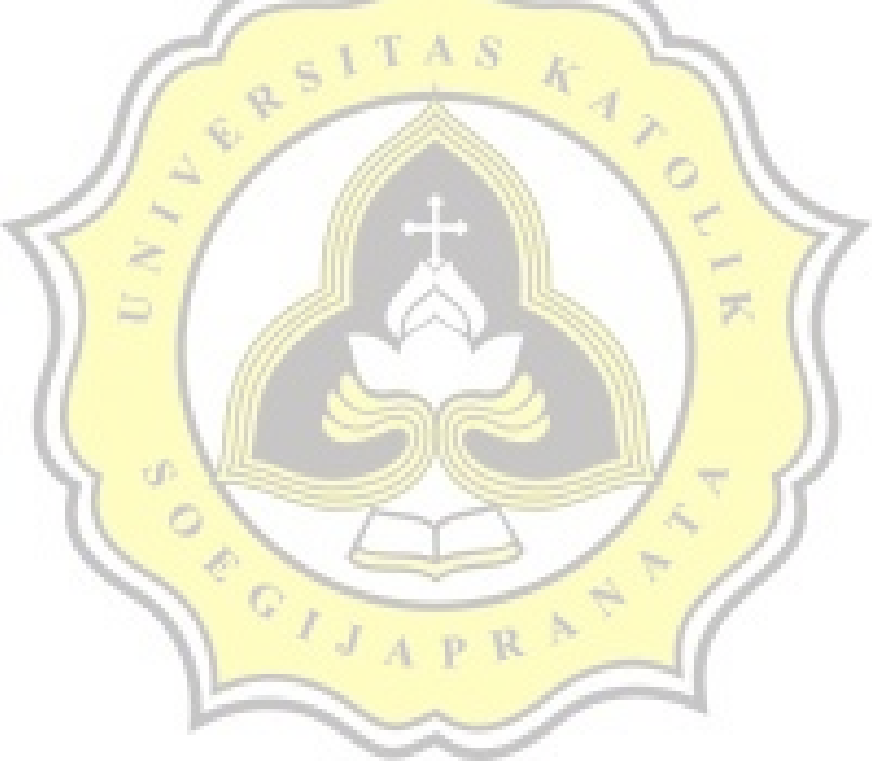

#### EDGE DETECTION KERNEL CODE

import os,sys from PIL import Image as Im import math import numpy as np import matplotlib.pyplot as plt import matplotlib.image as mpimg import cv2 import statistics S from decimal import \*

 $\text{DIR} = (\text{'chassis fuzzy/chassis fedge}$ fulldir = "E:/daftar ide skripsi/Project-PraProject/" + DIR for source in os. listdir(fulldir):  $\text{DIR2} = \text{DIR} + \text{str}(\text{source})$  img = mpimg.imread(DIR2,0) p R

 $\frac{1}{4}$ 

width, height =  $img.ishape[:2]$ 

gray\_img = np.zeros\_like(img)

result  $img = np{\text{.zeros}}$  like(img)

```
 kernel = 
[0.13, 0.13, 0.13],[0.13, 0.13, 0.13],[0.13, 0.13, 0.13]
```

```
 for x in range(0, width):
```

```
 for y in range(0, height):
```

```
 colorVal=0
```

```
for z in range(0, 2):
```

```
colorVal += img[x][y][z]
```

```
avg = colorVal/3
```
gray\_img[x][y] = [avg,avg,avg]

```
for x in range(1, width-1):
```

```
for y in range(1, height-1):
   edge = (kernel[0][0] * grayimg[x-1][y-1][0]) + \n\ (kernel[1][0] * gray_img[x][y-1][0]) + \
        \frac{1}{2}[2][0] * gray_img[x+1][y-1][0]) + \
        (kernel[0][1] * grayimg[x-1][y][0]) + \(kernel[1][1] * gray img[x][y][0]) + \
        (kernel[2][1] * gray_img[x+1][y][0]) + \(kernel[0][2] * grayimg[x-1][y+1][0]) + \(kernel[1][2] * gray_img[x][y+1][0]) + \(kernel[2][2] * grayimg[x+1][y+1][z])
```
if(edge>=128):

$$
edge = 255
$$

else:

edge=0

 $result\_img[x][y] = [edge,edge,edge]$ 

ImE = Im.fromarray(result\_img)

ImE.save('fuzzyfiltered/' + str(source), 0)

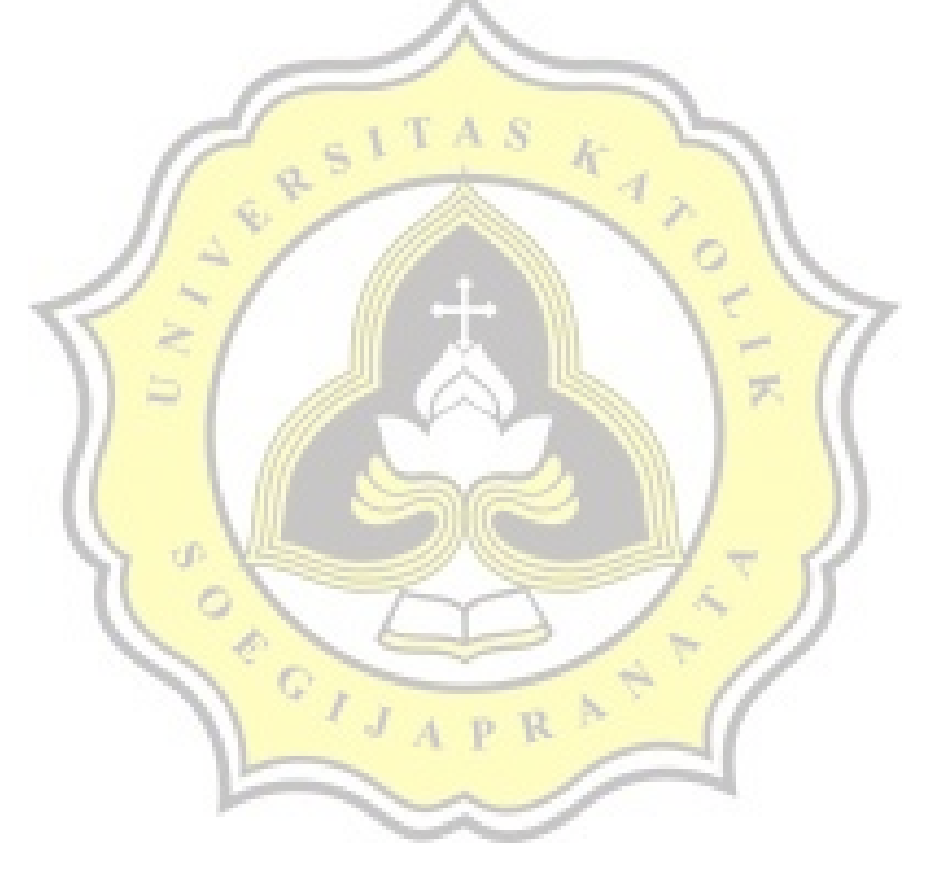

**Images**

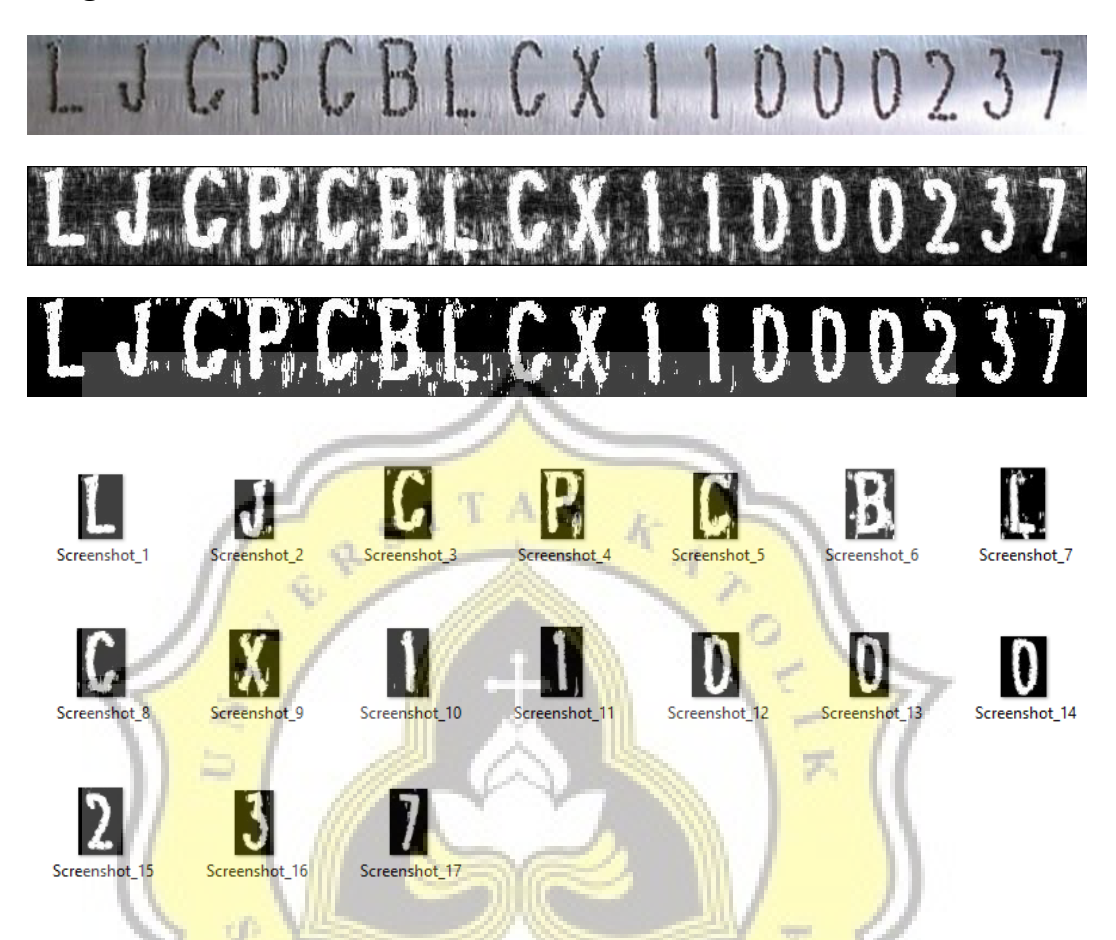

The results of the image processing steps can be seen above. From the original image, fuzy edge map, binarized map, and segmented characters.

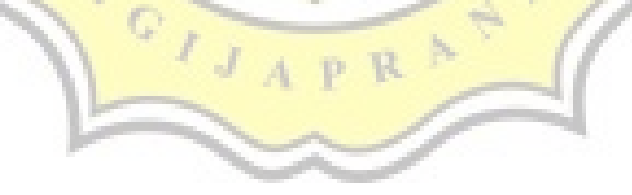

# **UUNICHECK**

**Submission author: 16k10027 I WAYAN ARI WIJAYA**

**Check date: 17.01.2020 06:44:58 GMT+0**

**Report date: 17.01.2020 07:01:26 GMT+0** **Check ID: 15991960**

**Check type: Doc vs Internet + Library**

**User ID: 29151**

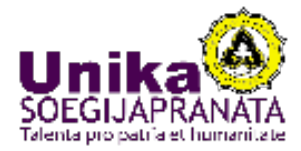

**File name: 16.K1.0027\_I Wayan Ari Wijaya.docx**

**File ID: 20292572 Page count: 13 Word count: 4681 Сharacter count: 27336 File size: 66.62 KB**

 $\alpha$ 

## **0.94% Matches**

**Highest match: 0.21% with source http://docshare.tips/thermal-imaging-cameras\_592c437bee3435d477991d36.html**

A<sub>S</sub>

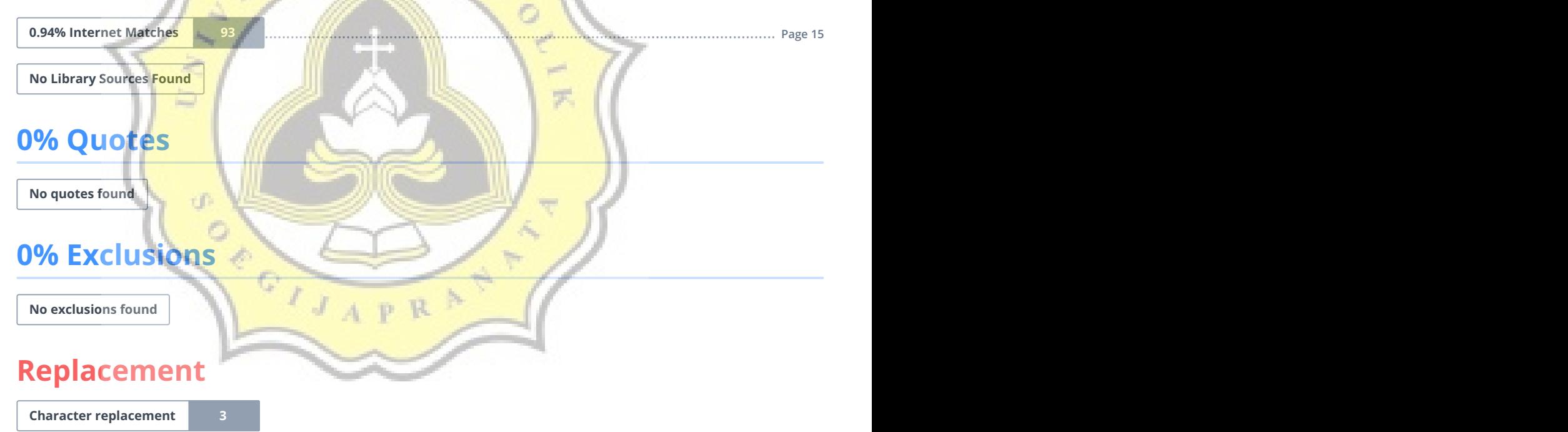